## **Многофункциональный информационный дисплей**

## **Регулировка интенсивности подсветки дисплея**

Для регулировки интенсивности подсветки дисплея:

Однократно нажмите кнопку DIM. На дисплее отобразится надпись DIMMER.

- Чтобы увеличить интенсивность подсветки дисплея нажмите кнопку TRIP (+).
- Чтобы уменьшить интенсивность подсветки дисплея нажмите кнопку INFO (-). (Диапазоны увеличения и уменьшения интенсивности подсветки имеют по шесть ступеней регулировки каждый).
- Для активации выбранной настройки нажмите кнопку SETUP.

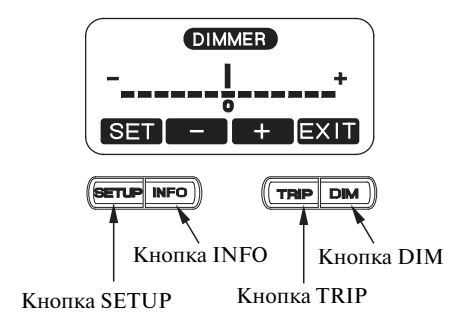